~íooCl7

27

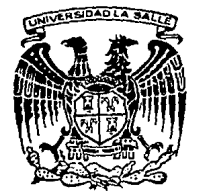

# UNIVERSIDAD LA SALLE

ESCUELA DE INGENIERIA INCORPORADA A LA U.N.A.M. ·

### DESARROLLO DE UN NUEVO SERVICIO BANCARIO

nsrn *cnw*  FALLA DE CR.GEN

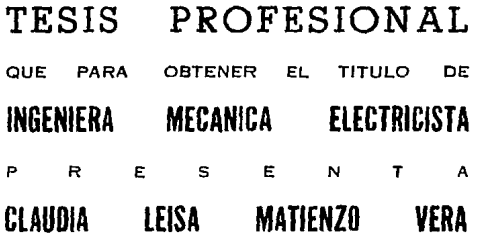

DIRECTOR DE TESIS: EDUARDO ERNESTO RUIZ RIVERA

MEXICO, D. F. 1991

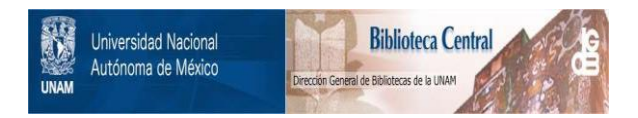

### **UNAM – Dirección General de Bibliotecas Tesis Digitales Restricciones de uso**

### **DERECHOS RESERVADOS © PROHIBIDA SU REPRODUCCIÓN TOTAL O PARCIAL**

Todo el material contenido en esta tesis está protegido por la Ley Federal del Derecho de Autor (LFDA) de los Estados Unidos Mexicanos (México).

El uso de imágenes, fragmentos de videos, y demás material que sea objeto de protección de los derechos de autor, será exclusivamente para fines educativos e informativos y deberá citar la fuente donde la obtuvo mencionando el autor o autores. Cualquier uso distinto como el lucro, reproducción, edición o modificación, será perseguido y sancionado por el respectivo titular de los Derechos de Autor.

# **INDICE**

### **INTRODUCCION** 2 2 2

# **CAPITULO 1**

### **CONSIDERACIONES GENERALES**

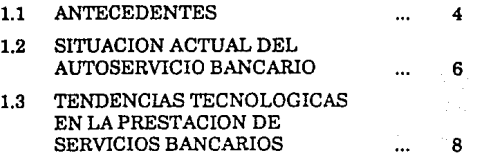

# **CAPITUL02**

### **GENERALIDADES DE FUNCIONAMIENTO DE EQUIPO INTERACTIVO**

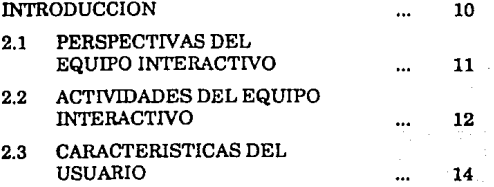

# **CAPITUL03**

# **REQUERIMIENTOS**

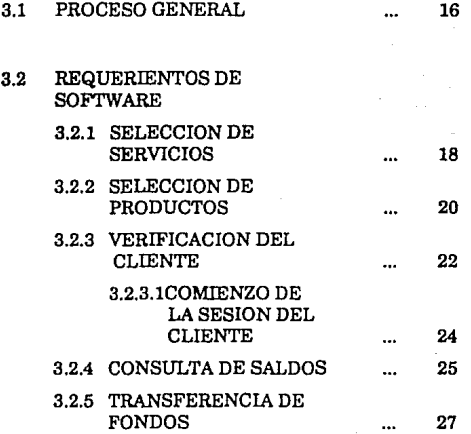

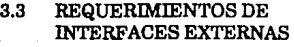

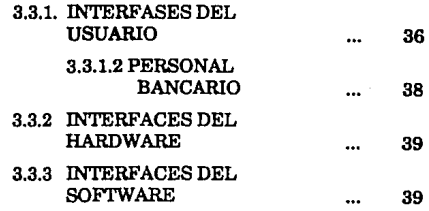

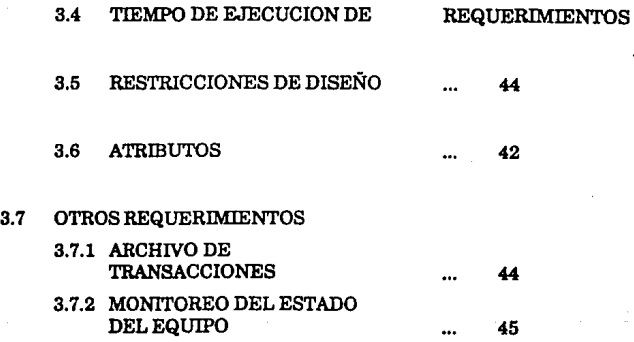

## CAPITULO 4

### CARACTERISTICAS DEL EQUIPO A UTILIZAR

4.1 SELECCION DEL HARDWARE ... 46

## CAPITULO 5

### EQUIPOS INTERACTIVOS QUE EXISTEN ENEL MERCADO

5.1 PROPUESTA DE SELECCION ... 57

# **CAPITuL06**

### **CONCL{.JSIONES**

6.1 OTRAS APLICACIONES 64

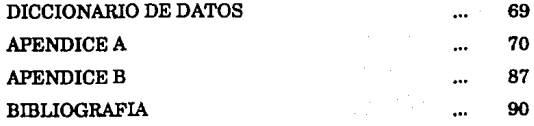

#### **INTRODUCCION**

Actualmente la atención bancaria ha venido degradándose debido a dos aspectos fundamentales:

- Aspectos demográficos.
- Infraestructura externa de apoyo.

Los cuales serán explicados a continuación:

#### ASPECTOS DEMOGRAFICOS

En este ámbito es de conocimiento para todos el gran crecimiento demográfico que ha sufrido nuestro país en las últimas décadas por lo que las instituciones bancarias no se dan abasto para cubrir todas las necesidades de la población, ya que existe una gran demanda de servicios sobre todo en aquellos días que son clave comunmente llamados días "pico".

#### INFRAESTRUCTURA EXTERNA DE APOYO

En México no existe una infraestructura externa de apoyo a las instituciones bancarias para poder así cubrir las demandas del mercado, como un ejemplo de esto mencionemos al Correo Mexicano, así mismo realizando una comparación con paices primermundistas, la oficina de correos tiene un sistema automatizado teniendo como

resultado un sistema eficaz y eficiente la cual sirve de apoyo a instituciones bancarias, siendo uno de los factores que evitan la aglomeración en los patios de sucursal. Otro factor importante en nuestro país que es una limitante para dar un buen servicio bancario es la deficiencia de comunicaciones, así mismo existen otros factores que dejaremos de mencionar.

Por lo que como una solución será el desviar a la clientela a los autoservicios. Razón por la cual existen en México las sucursales automatizadas que son un conjunto de Cajeros Permanentes que realizan funciones similares a las de una sucursal tradicional, dejando de incorporar aquellas que hasta ahora son paramétricas e importantes para el desalojo de dichos patios de sucursal, por lo que nuestra propuesta se enfocará al análisis e implementación de un equipo de autoservicio que realice algunas de aquellas funciones que aún no se han incorporado.

Esta es la razón por Ja cual los proveedores de los equipos de autoservicio han venido desarrollando nuevas técnicas que mejoran el servicio de equipos como son; el software, hardware, diseño ergonómico de los mismos, nuevos gabinetes contra vandalismo que hacen que Jos equipos sean mas seguros y a su vez mas confiables.

Como datos históricos podemos mencionar el primer equipo de autoservicio en México llamado comunmente Cajero Permanente e instalado por el Banco Nacional de México S.N.C. (BANAMEX)el 15 de Mayo del año de 1972

 $\overline{2}$ 

ubicado en el Estado de México en Plaza Satélite.

La aceptación de la clientela hacia este tipo de equipos a venido incrementándose año tras año. Se han realizado estudios en éste ámbito lo que comprueba que la mayoría de las personas que acuden a dichos equipos son jóvenes estudiantes o bien profesionistas.

Cabe mencionar que los equipos de autoservicio están enfocados a una clientela amplia, es decir, a estratos sociales de clase media y baja, (la clase social alta no necesita utilizar este tipo de medio para obtener sus transacciones, la mayoria de esta clase social no acude a las sucursales) así mismo la gran mayoría de la población se encuentra dentro de estas dos clases sociales, lo que ayudará a reducir la aglomeración de sucursales, además el desarrollo de un equipo con nuevos servicios logrará captar a un mayor mercado dentro de las instituciones bancarias.

## **1. CONSIDERACIONES GENERALES**

### **1.1. ANTECEDENTES**

El avance tecnológico en la electrónica durante las últimas décadas, manifestado en el desarrollo de Sistemas de cómputo y comunicaciones ha influido en todos los ámbitos del hombre, las organizaciones que han incorporado eficientemente esta tecnología en sus procesos de producción, administración o prestación de servicios, mantienen ventajas competitivas sobre aquellas que no lo han logrado.

Dentro del sector servicios, los servicios bancarios y financieros modernos han desarrollado una infraestructura de cómputo y comunicaciones de la cual hoy en día no podrian prescindir.

La operación diaria de los Bancos depende de grandes sistemas de cómputo que son manejados a través del concepto Bases de datos relacionales que permite atender simultáneamente múltiples demandas de servicio, ya sea dirigidos a grandes corporaciones como a individuos.

La necesidad de proporcionar los servicios bancarios en el lugar donde estos son requeridos y en el momento oportuno ha propiciado el uso de sofisticados equipos y sistemas de telecomunicaciones, permitiendo una mayor cobertura territorial y el acceso a la información necesaria para la operación y control.

Por lo que se requiere un gran apoyo de los sistemas de cómputo y comunicaciones para cubrir las necesidadaes de servicio de un número muy grande de clientes.

Los bancos más exitosos del mundo, otorgan gran importancia a los servicios orientados a mercados amplios, permitiéndoles diversificar su base de clientes y obtener grandes beneficios.

Por lo que cada día es mayor la dependencia de las instituciones financieras con tecnologías que les permiten mayor control, oportunidad, cobertura y calidad.

### **1.2. SITUACION ACTUAL DEL AUTOSERVICIO BANCARIO**

El medio de entrega de los autoservicios actuales están enfocados a la red de Cajas Permanentes y a las Terminales Punto de Venta. Nuestro enfoque se dirije directamente a las Cajas Permanentes, los cuales permiten realizar las siguientes operaciones a través de un mismo equipo:

- Disposición de efectivo .
- Pagos o depósitos en efectivo o documentos.
- Transferencia de fondos o pagos con cargo a cuentas de débito o crédito.
- Consulta de saldos
- Cambio de Número Confidencial (opcional)

#### **MEDIO DE ACCESO**

Los siguientes son los únicos productos para accesar los servicios de las Cajas Permanentes:

- Tarjeta de crédito
- Cuenta maestra
- Tarjeta de débito
- Inversiones (sólo en algunas instituciones bancarias, ya que en otras el único producto que ha sido incorporado mediante la "liga" a las tarjetas de crédito es la cuenta de cheques)

Por lo que las operaciones se realizan sólo con éstos productos.

#### INTERACCION CON EL CLIENTE

La venta y promoción de productos y servicios se realiza actualmente en forma personalizada en sucursales y oficiii.as bancarias en horarios restringidos.

Por tanto es necesario que el cliente acuda al banco para dar instrucciones respecto a productos y servicios que tiene contratados, requiriendo su identificación y documentos especiales.

Esta función no es cubierta por los autoservicios actuales.

La evolución de autoservicios bancarios deberá considerar la reducción de las limitantes que hoy en día presentan los cajeros permanentes a efecto de consituír medios de entrega más versátiles, eficaces y eficientes por lo que nos enfocaremos al análisis del medio por el cual solucionamos dicho servicio.

De lograrce nuestro objetivo redundará en el mejoramiento de la calidad del servicio del banco y en ventajas competitivas en el mercado.

تها واللها الالهاء وبأصلات والداعية التقاويات بالأراد والجدا ولكن وأن

### **1.3. TENDENCIAS TECNOLOGICAS EN LA PRESTACION DE SERVICIOS BANCARIOS**

Las tendencias operativas pueden resumirse en:

La automatización de operaciones en sucursal.

El desarrollo de nuevas aplicaciones para soportar las necesidades de mercados amplios a través de equipos de autoservicio con el fin de desalojar los patios de sucursal.

La generalización en el uso de plásticos como medio de pago y medio de acceso para la realización de operaciones financieras y mercantiles.

Entre las tendencias de soporte con las que contamos actualmente podemos mencionar las siguientes:

#### **SISTEMA DE COMPUTO:**

Poderosos lenguajes de programación que facilitan el desarrollo de aplicaciones.

Técnicas avanzadas de estructuración de bases de datos relacionales que permiten optimizar el manejo de la información.

Arquitectura de sistemas redundantes de soporte mutuo que garantizan la continuidad de la operación.

#### **TELECOMUNICACIONES:**

Estandarización de protocolos de comunicaciones que permiten el enlace y diálogo entre una gran gama de equipos con mayor seguridad y confiabilidad.

Desarrollo de sistemas y equipos para el manejo, control y administración de redes de comunicaciones que liberan al sistema central y a las aplicaciones.

#### **MEDIOS DE ENTREGA:**

Desarrollo de equipos que incorporan cada vez mayor capacidad de proceso, reduciendo cargas al sistema central y necesidades de comunicación.

Evolución de equipos de arquitectura abierta basados en PC's compatibles con los protocolos estándares de comunicaciones.

### **2. GENERALIDADES DE FUNCIONAMIENTO DEL EQUIPO INTERACTIVO**

#### **INTRODUCCION**

El objetivo de esta sección es la descripción de los requerimientos del software del sistema interactivo de acuerdo con las especificaciones del producto. Contendrá lo siguiente:

El producto de software será utilizado en una microcomputadora con una interface a la base de datos del banco y además como un controlador de los dispositivos internos.

Controlará las operaciones solicitadas por el cliente, tomará las medidas de seguridad adecuadas para la encripción del PIN (Personal Identification Number), es decir cuando el cliente introduce su PIN éste es encriptado por el equipo con el fin de (evitar que mientras los datos almacenados en la banda magnética y el PIN del cliente sean trasmitidos, pueda existir algún sistema que logre capturar éstos datos, lo que ocacionarfa un fraude, tanto a la institución bancaria como al mismo cliente), lector de tarjetas, tendrá los datos estadísticos necesarios para la creación de reportes de transacciones del cliente,

mantendrá un registro de todos los servicios ejecutados, enviará la información a la base de datos central, ya sea el estado mismo del equipo o información referente al cliente.

### **2.1. PERSPECTIVAS DEL EQUIPO INTERACTIVO.**

El Equipo Interactivo realizará la venta de productos y servicios del Sistema Bancario, el software dará el control ·necesario al Equipo Interactivo para ejecutar las actividades del sistema.

El software controlará al sistema del equipo interactivo, las interfases con los dispositivos locales de hardware. Estos dispositivos son: lector de tarjeta (opcional para algunas operaciones), reproductor de videodisco lasser, teclado numérico (opcional para algunas operaciones), pantalla de touch screen e impresora.

### **2.2. ACTIVIDADES DEL EQUIPO INTERACTIVO**

El software del Interactivo\* ejecutará las siguientes operaciones:

- Identificación y Verificación del cliente
- Selección de Servicio
- Selección del Producto
- Transferencia de Fondos entre cuentas del cliente
- Consultas de Saldos
- Apertura de Contratos
- Cálculos Estadísticos de Trabajo (para operaciones internas)

En donde la opción Selección de Servicio dará el siguiente tipo de información al cliente:

- Qué tipos de servicios ofrece la institución bancaria.
- Cuáles son los servicios ubicados mas próximos al equipo, es decir, si el cliente quisiera localizar una sucursal, el equipo le mostraría cual es la más cercana a él.
- Que tipo de operaciones o transacciones que ofrece un determinado tipo de servicio, por ejemplo un C.P.
- Cual es el horario bancario de la institución, horarios de pago de servicios públicos si es que estos se encuentran restringidos dentro del horario de la sucursal.

etc.

Selección de Productos dará información referente a los diferentes tipos de productos, que existen en la institución de los cuales algunos se muestran a continuación:

- Tarjeta de débito
- Tarjeta de crédito
- Cuenta de cheques
- Cuenta de ahorros
- Inversiones
- etc.

En donde se especificará los condiciones de apertura, tasas de interés, etc.

Las operaciones de transferencia de fondos y consulta de saldos se eligieron, ya que no existe ningún problema en ofrecer dicho servicio, ya que actualmente se está ofreciendo a través de C.P. y para la realización de alguna operación lo primero que realiza el cliente es consultar su saldo, mas sin embargo estas funciones estan asociadas a una tarjeta "llave de acceso", para la verificación de que si el cliente es realmente quien está solicitando dicho servicio.

La opción de apertura de contratos es un nuevo servicio que se va a otorgar a la clientela, debido a que si éste tiene una cuenta de débito asociada con su tarjeta podrá realizar la apertura de una nueva cuenta sin necesidad de acudir a la sucursal y realizar todos los trámites para lograr obtener su cuenta nueva, por lo que será necesario

el tener en ese momento su tarieta "llave de acceso", la cual será verificada y encriptada para el envío de datos al computador central.

Los cálculos estadísticos de trabajo serán utilizados únicamente por personal bancario, el cliente no tendrá acceso a esta opción, ya que ayudarán a mostrar al personal bancario que tipo de operaciones utiliza con mas frecuencia la clientela.

### **2.3. CARACTERISTICAS DEL USUARIO**

Podemos asumir que el cliente en algunos casos no ha tenido ningún contacto con el uso de un computador, por lo que debe de considerarse que para facilitarle su manejo las instrucciones deben ser claras y sencillas durante la operación.

Se asumirá que el personal Bancario recibirá todos los materiales de referencia, instrucciones y documentación del equipo interactivo.

### **2.4. SUPOSICIONES Y DEPENDENCIAS**

El banco tendrá en el computador central un sistema que permitirá la interacción con el equipo.

La base de datos del Banco tendrá acceso en tiempo real.

En la base de datos del Banco se realizarán las operaciones solicitadas por el cliente (en cuanto a monto, transferencia, apertura de contratos, etc.) por medio del equipo Interactivo.

La Base de Datos del Banco será modificada dependiendo de los requerimientos del cliente solicitados en el equipo interactivo.

# 3. REQUERIMIENTOS

### 3.1. PROCESO GENERAL

#### Introducción

El cliente se encarga de seleccionar por medio del menú el tipo de operación (transacción).

El dibujo siguiente muestra la arquitectura interna del equipo a utilizar.

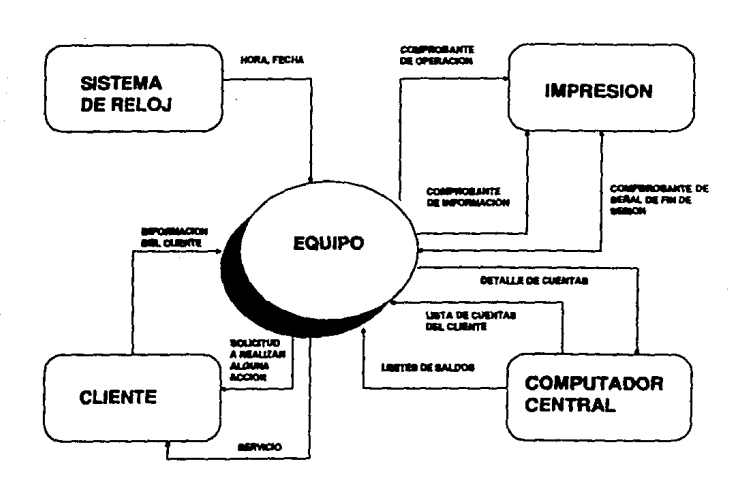

#### **Entradas**

- Datos de Identificación del Cliente
- Tipo de Transacción

#### **Proceso**

Despliegue del menu de operaciones

El cliente elige operación

Si al terminar su sesión el cliente no ha elegido el tipo de transacción la pantalla deberá regresar al menú principal.

Si

El cliente termina su sesión o bien cuando las 5 transacciones hayan sido procesadas inmediatamente se le proporcionará un registro impreso así como de sus movimientos (comprobante de operación) y se le indicará el fin de la sesión.

17

#### **Salidas**

- ·Operaciones realizadas
- Comprobante de operación

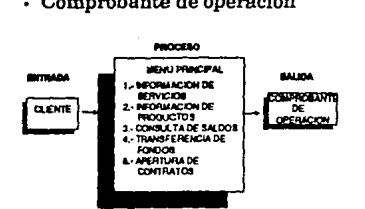

### **3.2. REQUERIMIENTOS DE SOFTWARE**

#### **3.2.lSelección de Servicios**

#### **Introducción**

Venta interactiva de los servicios proporcionados por el banco.

#### **Entradas**

- · **El** cliente seleccionará del Servicio
- Tipo de Servicio que desea consultar

#### **Proceso**

El cliente selecciona por medio de un menú el tipo de servicio del cual desea obtener información. El equipo buscará dentro de su base de datos el servicio solicitado y proporcionará la información al cliente.

#### **Salidas**

- Impresión de la localización en donde el cliente puede encontrar el servicio que fue solicitado.
- Video
- Gráficas de localización

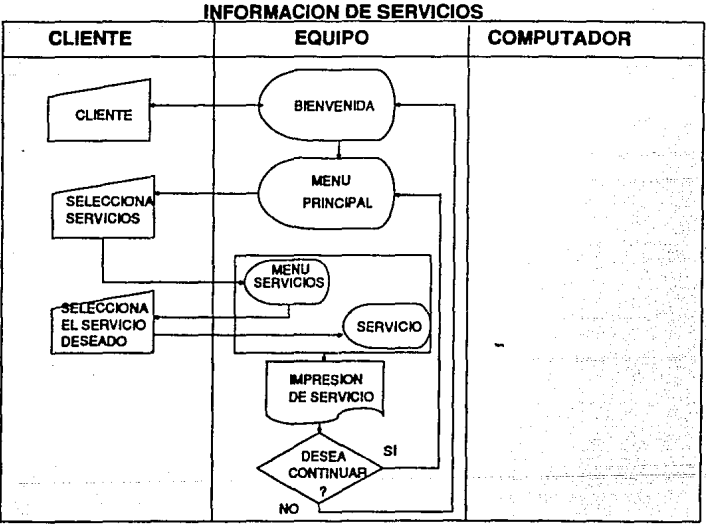

#### 3.2.3 Selección de Productos

#### Introducción

Realiza la venta interactiva de productos bancarios.

#### Entradas

- Selección de opción de Productos
- Tipo de Productos que desea consultar

#### Proceso

El cliente selecciona el menú de productos, posteriormente el tipo de producto del cual desea obtener información. El equipo localizará la información para proporcionársela al banco y al cliente.

#### Salidas

- Video
- Impresión de los los requisitos necesarios para la apertura de ese producto.

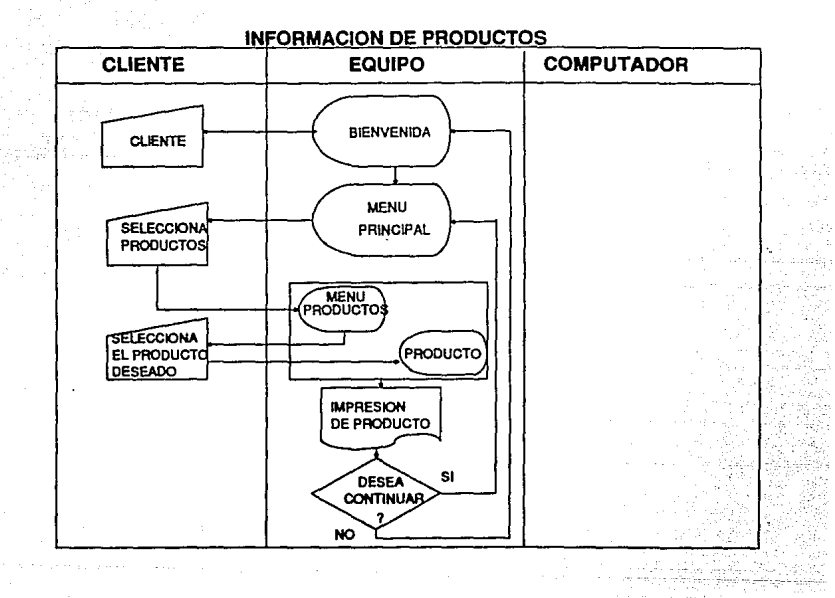

#### 3.2.3 Verificación del Cliente

#### Introducción

El cliente introduce su tarjeta y su PIN, estos datos serán enviados a la base de datos central para su verificación en caso de no existir se le muestra algún mensaje de error, va que en base a está acción se autorizará el uso de algunas funciones del equipo. Estos procesos (3.2.3 y 3.2.3.1) serán repetitivos si el cliente elige las opciones de transferencia de fondos, consulta de saldos y apertura de contratos.

#### **Entrada•**

- Tarjeta para accesar al módulo
- PIN (Llave de Acceso, Firma Electrónica)

22

• Lista Negra

#### Proceso

El cliente inserta su tarjeta, el equipo lee la banda magnética y revisa el vencimiento de la misma.

Si la tarjeta se encuentra vencida la retiene

De lo contrario

Se le pide al cliente su PIN

Si

El cliente proporciona el número correcto de su PIN (3 oportunidades)

Si este es correcto

Los datos del número de tarjeta y PIN son enviados al computador central y continuará el proceso.

De lo contrario

El proceso es suspendido y envía un mensaje al cliente.

#### Salidas

- Tarjeta con fecha de vencimiento
- Número incorrecto del PIN
- Mensajes (razón por la cual el proceso es suspendido)

#### 3.2.3.1 Comienzo de la Sesión del Cliente

#### Introducción

Comienza por imprimir la hora, fecha, localización y datos de identificación del cliente sólo para aquellas operaciones que sea necesario la tarjeta plástica íllave de acceso).

#### Entradas

- Número de identificación del cliente (llave de acceso)
- Fecha y Hora

#### Proceso

Lee la fecha y hora desde el reloj del sistema.

Direcciona a la impresora para proporcionarle al cliente el tiempo, fecha, localización y datos personales y especificaciones de él.

#### Salidas

Fecha, tiempo, localización y datos específicos del cliente.

#### 3.2.4 Consulta de Saldos

#### Introducción

Despliega el saldo de todas las cuentas del cliente.

#### Entradas

- Tarjeta (llave de acceso)
- Información del Servicio
- Consulta de Saldos

#### Proceso

Realiza los pasos dados en la sección 3.2.3, al computador central envía la información al equipo y es entonces que para cada cuenta despliega consulta de saldos.

#### Salidas

- Imprime comprobante de Operación.
- Video .
- Gráficos {Esquemáticos de Saldos de las Cuentas).

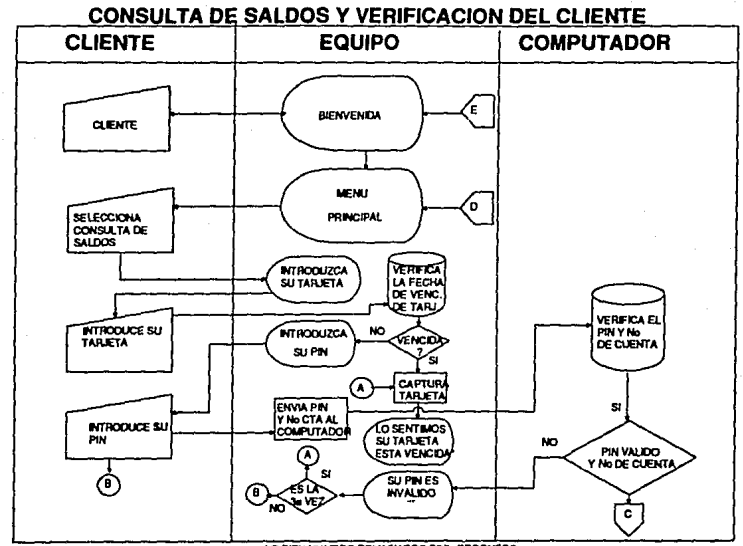

•O BEN **NJAEFIO DE..SW>OS P11'1 ERAONEOS** 

#### 3.2.5 Transferencia de Fondos

#### Introducción

El cliente selecciona las cuentas que se utilizarán para la transacción, por medio de un menú interactivo.

#### Entradas

- Tarjeta (llave de acceso)
- Selección de Cuenta
- Lista de Cuentas de Cliente
- Tipo de Operación (depósito, balance, etc.)

#### Proceso

Realiza los pasos de la sección 3.2.3, el computador central envía información al equipo y este a su vez despliega en el menú la lista de cuentas del cliente.

El cliente seleccionará la cuenta origen y la cuenta destino que utilizará para realizar la transferencia.

En la siguiente tabla se muestra un ejemplo del tipo de acción interna que debe considerarce, en donde S (SI) N

(NO) se encuentran identificando la operación a ejecutar con un número correspondiente, es decir estados de cuenta corresponde al número 1, depósitos al número 2, transferencia de fondos al número 3, pagos al 4 y retiros corresponde al número 5, este es el caso de una transferencia de fondos, en donde se tiene que tomar como acción de respuesta (identificado por la letra X) una transferencia de fondos y un retiro de la cuenta fuente a la cuenta destino que representará una alteración en el estado de cuenta, un depósito y una transferencia de fondos a la misma, lo que originará un nuevo estado de cuenta.

#### Tabla de Decisión

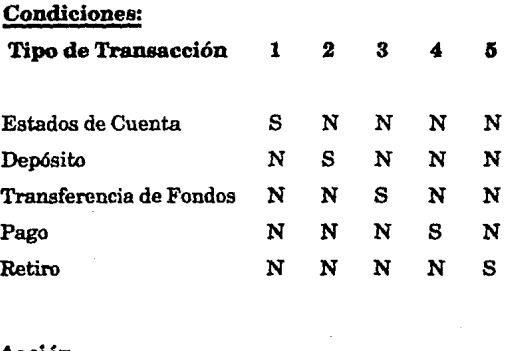

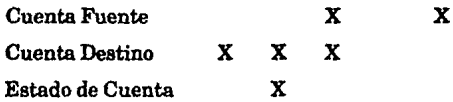

#### Salidas

- Estados de cuenta de cuenta fuente y destino
- Videos
- Gráficos

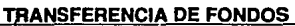

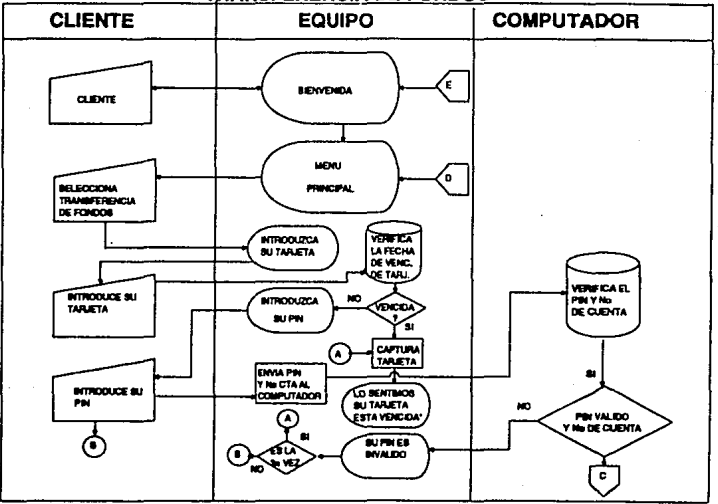

· O HEN DEMASIADOS PIN ERRONEOS
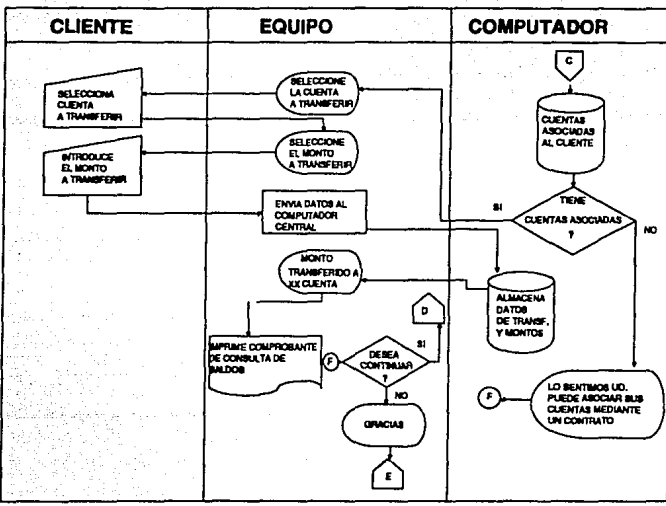

بالبيار w.

k kely yn dit B e.

## 3.2.6Apertura de Cuentas

### Introducción

Es un medio por el cual el cliente podrá abrir el tipo de cuenta.deseada.

## Entradas

Menú del tipo de cuentas con posibilidades de apertura, dentro del equipo interactivo.

Cuentas Eje (ligadas)

#### Proceso

Se le pide al cliente la introducción de su tarjeta (sección 3.2.3.)

Selecciona el producto tipo de contrato que desea abrir.

Selecciona la cuenta a la que desea se le realice el cargo de apertura de contrato.

Se le pide el monto con el cual desea realizar la transferencia.

31

Se le muestran sus datos.

Si los datos están correctos continúa el proceso

### De lo contrario

Debe seleccionar en la pantalla el dato incorrecto, es decir sea el caso del nombre, dirección, teléfono, estado civil, monto de apertura, estos serán habilitados en la pantalla teniendo como forma de respuesta dos opciones, una de ellas es el de contar con un teclado alfanumerico, en donde la clientela podrá teclear sus datos correctamente y la otra opción será habilitar la pantalla de "touch screen" simulando un teclado en donde el cliente también podrá corregir sus datos

### **Salidas**

- Copia del Contrato (opción a futuro)
- Saldos finales de las cuentas donde se hlcierón las transferencias.
- Comprobante para recoger la tarjeta.

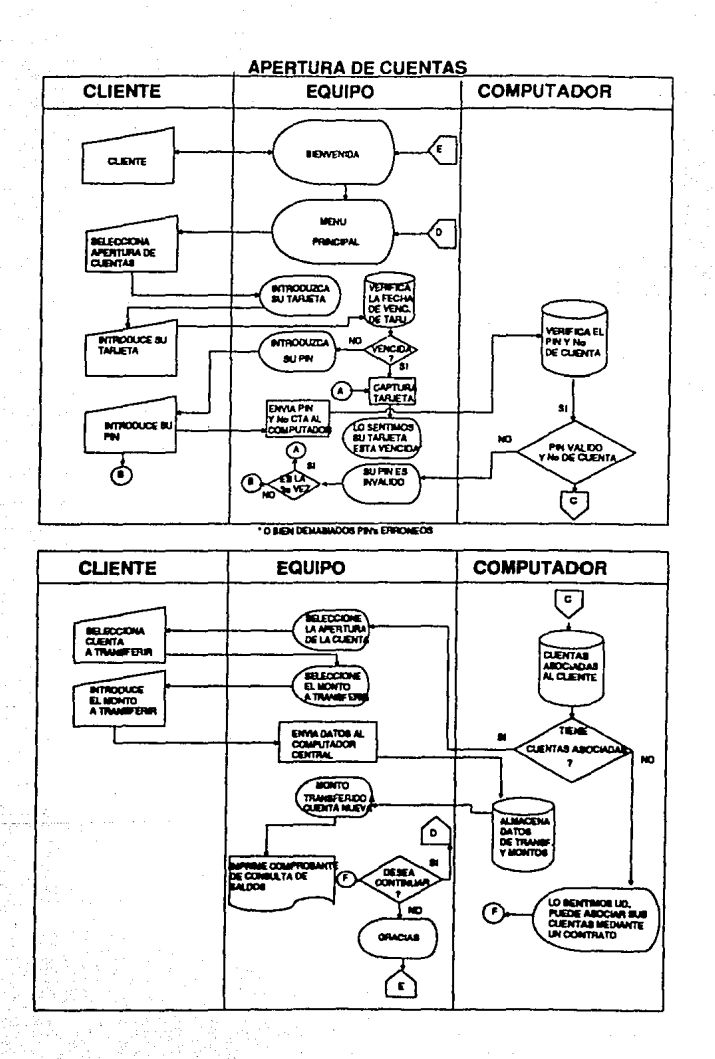

### 3.2.7Cálculos Estadísticos de Trabajo

### Introducción

"Cálculo estadístico de trabajo" mantendrá la información estadística de las actividades de operación del cliente dentro del equipo *(y* ocurrirá dentro del mismo con el fin de no enviar una especie de basura al computador central, ya que el equipo tendrá un tipo de almacenamiento interno).

### Entradas

- Operación solicitada por el cliente. (Selección de Servicio, Selección de Producto, Transferencia de Fondos, Consulta de Saldos y Apertura de Contratos).
- Se activa el contador del número de sesiones de los clientes.
- Se activa el contador del número de transacciones completas.
- Se activa el contador del número de cada tipo de transacción completa.

### **Proceso**

- El equipo revisará el tipo de operación que se solicitó por el cliente.
- Cada operación contendrá su propi0 contador.
- Una vez detectada dicha operación se le suma **1**  al contador correspondiente.

Si la operación fue de Servicio se va

incrementado a los contadores de los diferentes servicios.

### De lo contrario

Si fue selección de producto se va incrementando a los contadores de los diferentes productos.

Esta misma acción la realiza con cada una de las operaciones o transacciones que han sido solicitadas por el cliente, lo que origina un almacenamiento de datos estadísticos de trabajo.

#### **Salidas**

• Totales estadísticos de las operaciones del cliente.

## 3.3. REQUERIMIENTOS DE INTERFACES **EXTERNAS**

### 3.3.1 Interfaces del Usuario

El software del equipo tendrá los siguientes usuarios.

- El Cliente bancario para obtener información o bien operar con los productos del banco.
- El Personal Bancario para dar servicio, mantenimiento y datos estadísticos.

### 3.S.1.1 Cliente Bancario

### A)Operación General Del Equipo.

El cliente selecciona la operación que desea realizar, solo en el caso de que se trate de una transferencia de fondos, consulta de saldos y apertura de contratos, deberá de introducir su tarjeta y además dará su PIN, el equipo se comunicará con el computador central, en caso de error el equipo enviará el mensaje correspondiente. En todo tipo de operación seleccionada el cliente recibirá un comprobante de operación.

## **B)Comprobante De Operación Del Cliente**

**El** comprobante de operación contendrá **la** siguiente información:

- Nombre del Banco
- Fecha
- Hora
- Descripción del Tipo de Operación
- Número de Cuenta (opcional)
- Monto de Transacción (opcional)
- Código del Equipo
- Saldo (opcional)
- Requerimientos necesarios para la apertura de algún producto
- Localización de Servicios

### **3.3.1.2 Personal Bancario**

## **A)Operación General Del Equipo.**

El personal bancario actuará como cliente interactuando con el equipo de manera similar como lo hace la clientela bancaria como se describe en la sección anterior.

### **B)Operaciones Internas**

El personal bancario por medio del equipo interactivo podrá comunicarse con el computador central para realizar las pruebas de operación y datos estadísticos con el fin de localizar posibles errores.

### **3.8.2 Interfaces del Hardware**

El software del equipo deberá de controlar las siguientes interfaces del Hardware:

- Computador central bancario
- Dispositivos de Almacenamiento secundario que contengan la base de datos del Banco
- Dispositivos del mismo equipo (como son impresoras, puertos, etc. a continuación se detallarán)

## 3.3.3 Interfaces del Software

El software del equipo deberá de comunicarse con el siguiente software externo:

- La Base de datos del banco, para accesar, modificar información de cuentas del cliente y agregar al archivo de transacción.
- El sistema de computación del banco que responderá a una serie de estados.

## **3.4. TIEMPO DE EJECUCION DE REQUERIMIENTOS**

A continuación haremos incapié en algunos tiempos de respuesta optimas en los cuales el equipo debe de ejecutar los requerimientos del cliente, esto no quiere decir que si al momento de estar utilizando el equipo éste es l'ento, por factores externos a él equipo no será útil uno de estos ejemplos es el de comunicaciones que sale fuera de nuestros parámetros de respuesta.

a)El tiempo de respuesta para el cambio de menús no debe de exceder de tres (3) segundos.

b)El tiempo de respuesta cuando existe la comunicación con archivos no debe de exceder los cinco (5) segundos.

c)El tiempo para la lectura de Ja banda magnética de la tarjeta no debe ser mayor de tres (3) segundos.

d)E! tiempo de salida del comprobante de operación después de que el cliente haya terminado su sesión, no será mayor a Jos dos (2) segundos.

e)El tiempo máximo pemitido para que el cliente responda o seleccione su opción será de treinta (30) segundos.

f)Cuando el equipo interactivo sea utilizado, hará sonar un beep hasta que el cliente responda o bien pasen los tres segundos, lo primero que ocurra.

# **3.5. RESTRICCIONES DE DISEÑO**

a)EI software será manejado a través de menús. La selección del menú estará asociado con la llave de acceso mas la firma electrónica (esto último es opcional dependiendo del tipo de transacción que sea elegida).

b)La solicitud del equipo hacia el cliente de realizar algún cambio dentro de su operación será desplegada después de haber ejecutado alguna entrada.

c)La confirmación de tomar alguna acción, aceptar entradas o condiciones de error serán desplegadas después de cada entrada.

d)Los mensajes de error serán desplegados después la detección de una falla del sistema y el sistema responderá sólo a los estados solicitados por el personal bancario.

## **3.6. ATRIBUTOS**

### a)Mantenimiento

El Hardware será modular y los módulos serán tan independientes como sea posible para realizar los cambios pertinentes en un módulo y no producir errores de software en otra parte del sistema.

### b)Seguridad del Software

El software será escrito a través de una estructura modular con el fin realizar las modificaciones sean tan rápido como sea posible.

Los esquemas electrónicos de protección los cuales serán presentados son los siguientes:

- Los clientes del Banco tendrán su tarjeta codificada magnéticamente además de su firma electrónica para la identificación del cliente.
- Las restricciones serán colocadas por personal Bancario con referencia a los datos de registros manejados por el sistema para llevar una estadística de integridad y confiabilidad de datos con códigos privados.

## c)Rigidez del Sistema

El sistema debe presentar una rigidez óptima, es decir, no debe fallar si el cliente tiene un error de cualquier índole.

## d)Disponibilidad

El equipo podrá estar fuera de operación no más del 0.001% tiempo de operación anual (tiempo óptimo), en resumen debe de realizarce un programa de mantenimiento preventivo.

# **3.7. OTROS REQUERIMIENTOS**

## **3. 7.1Archivo de Transacciones**

El equipo mantendrá un archivo que contenga cada una de las transacciones( operaciones) que ocurran durante el periodo de 24 hrs. Cuando se trate de un equipo bajo condiciones de operación por lote.

La información archivada de cada transacción incluirá:

- Identificación del Cliente
- Cuenta(s) Afectadas
- Tipo de Transacción
- Monto de la Transacción
- Fecha, Hora y Localización

### 3.7.2 Monitoreo del Estado del Equipo.

La información a cerca del estado real del equipo estará disponible en línea para el personal bancario.

En caso de existir alguna falla mecánica en el equipo, éste enviará una señal al sistema de consola central. El tipo de falla será manejado por el hardware del sistema.

El estado del equipo fuera de servicio o en servicio.

El envío de solicitud de transferencia de fondos entre cuentas del cliente:

- Apertura de nuevos contratos
- Consulta de saldos

El equipo estará fuera de línea para las siguientes opemciones:

45

• Información de Servicio

• Información de Producto

# **4. CARACTERISTICAS DEL EQUIPO AUTILIZAR**

## **4.1. SELECCION DEL HARDWARE.**

Como hemos visto con anterioridad los requisitos de las especificaciones a utilizar son aplicadas a equipos de autoservicio por sus características, en esta sección haremos mencion al análisis de características de hardware que podremos utilizar.

### **CONTROL**

Esta parte es de suma importancia ya que forma parte del cerebro controlador de dispositivos externos e internos los cuales se propone que sean manejados a través de una , así como el manejo central de datos por lo que a continuación analizaremos que características son las adecuadas:

### **MICROPROCESADOR**

A continuación describiremos muy brevemente las principales caracaterísticas de los microprocesadores mas comunes:

#### 8088

Microprocesador de alta ejecución, con tecnología de compuertas de silicon (HMOS). Empaquetado en 40 pins. Tiene atributos de microprocesadores de 8 y 16 bits. Compatible con el software del 8086 y hardweare del 8088/8085 y perifericos.

### **80286**

Procesador de alta ejecución (hasta 6 veces el 8086). Tiene un gran espacio de direccionamiento: 16 megabayates fisicos y 1 gigabyte virtual. Posee un arreglo de memoria integrada, es de cuarto nivel de protección de memoria y soporta memoria virtual. Su rango de reloj es de: 12.5 MHz para 80286-12, 10 MHz para el 80286-10, 8 MHz para 80286-8 y 6 MHz para el 80286-6. Puede ser manejado en sistemas multitareas.

#### **80386**

Microprocesador de 32 bits, diseñado para aplicaciones que necesitan alta ejecución y optimizado pra soportar sistemas multitareas. Los registros de 32 bits soportan 32 bits de direccionamiento y tipo de datos. El procesador de direccionamiento soporta hasta 4 gigabytes de memoria ñsica y 64 terabytes de memoria virtual. El manejo de memoria integrada y arquitectura dae protección incluye el traslado de direccionamiento. El 80386 permite el manejo simultáneo de múltiples sistemas operativos. Es compatible con todos los iemros de la familia del 8086, 8088, 80286, significa que el 80386 ofrece un acceso inmediato al gran mundo del software de los microprocesadores

Analizando los que actualmente existen en el mercado, es deseable y posible el utilizar un microprocesador 286, ya que de utilizar uno con menor capacidad, no soportaria todos los periféricos a utilizar y además el sistema sería muy lento.

El utilizar un microprocesador con mayor capacidad , el equipo se subutilizaría por lo que el 286 es el ideal para este caso.

### **VIDEO**

El monitor deberá de ser VGA, debido a la buena resolución del mismo (si deseamos llamar la atención de la clientela) para una buena definición de los mismos, además será capaz de mezclar dos imágenes sobrepuestas, con el fin de colocar imágenes de video, gráficos y textos, estos últimos creados por medio de una PC.

Una interacción alfanumérica con el cliente ocacionaría una cola en el equipo y como la finalidad es evitar las colas, lo ideal es el no colocar teclados alfanuméricos, por lo que el monitor será habilitado en su pantalla la colocación de teclados numéricos y alfanuméricos (en caso de ser necesario y cuando la opción seleccionada así lo amerite).

Los tiempos muertos que actualmente presentan los dispositivos de autoservicio son desaprovechados para la venta interactiva de productos y servicios en este caso serán aprovechados por medio de la utilización de videos y gráficos. Como ejemplo de ello mencionemos el funcionamiento actual de los equipos que después de que el cliente introdujo su tarjeta espera un tiempo determinado indicado por el cajero con el mensaje "un momento por favor", este es el tiempo del cual nos referimos al interactuar con el cliente enviándole un video compuesto con gráficos de alguna información relevante para el mismo, y referente al servicio o producto del cual está solicitando información lo cual tiene como concepto dos objetivos principales:

1.- El crear un ambiente de espera amigable para el cliente

2.-El realizar la promoción de algún producto o servicio bancario o bien podremos mencionar como proyección a futuro un mensaje extrabancario, es decir, la venta de algún producto que sea totalmente externo al banco.

Para lo cual analicemos tres alternativas de indorporación del hardware al equipo:

A)Digitalización de imágenes

B)Video Grabadora

C)Video Disco Lasser (VDL)

### A) Digitalización De Imágenes

El digitalizador de imágenes crea imágenes con alta resolución, pero su inconveniente es el movimiento lento de las mismas, lo que implicaría además de la tecnología empleada, en sí nuestro objetivo se alteraría en base a nuestros criterios de evitar colas en el mismo equipo. Además un inconveniente es el que no maneja audio por sí mismo, lo que implementaremos también, no solo pensemos en manejar el video en sí, ya que causaría un aburrimiento al cliente por lo que también incorporaremos el audio al equipo.

## Bl Reproductor De Video Grabadora

El utilizar una video grabadora cumplirá nuestros requisitos de audio y video al mismo tiempo, además que este equipo es de costo relativamente bajo, sin embargo la problemática que observamos en este tipo de equipos es la siguiente:

1.-El mantenimiento debe ser periódico

2.-No pueden estar encendidos las 24 Hrs.

3.-Alto costo de mantenimiento

Debido a las características anteriores podemos deducir lo siguiente¡ para un óptimo manejo del equipo, debe de programarse un mantenimiento periódico que a largo plazo resultaría costoso, el manejo de los dos tracks de audio para preveer a futuro una reproducción en dos idiomas será muy costoso.

C> Reproductor De Yideo Disco Lasser (ydl)

El mantenimiento a este equipo es esporádico, ya que realiza la lectura del disco por medio óptico, lo que implica un costo de mantenimiento relativamente bajo.

El disco maneja hasta 54,000 imágenes por lado, el tamaño del mismo es variable, y puede ser grabado por fragmentos o totalmente, es decir, puedo dejar de grabar la mitad del disco o fracciones de él para después grabarlo si así lo requiero.

Así mismo maneja dos tracks de audio. Como principal inconveniente es que el disco no es borrable y tiene una duración aproximada de 10 años de vida, que para nuestros objetivos no es muy importante. Las imágenes son manejadas con alta resolución.

## SELECCION DEL EQUIPO DE VIDEO

Los parámetros de selección serán los siguientes:

1.-Resolución de imágenes

2.-Audio

3.-Mantenimiento

4.-Costos

Analizando las características anteriores nuestra selección se enfoca al reproductor de video disco lasser, debido a lo siguiente:

- La resolución de las imágenes es mayor que los ' anteriores, lo que implicaría al cliente una espera agradable.
- El video disco lasser maneja dos tracks sin costo adicional

El mantenimiento en los primeros es mayor que significaría mayor costo o no rentabilidad del equipo.

El costo del VDL es mayor que los anteriores pero analizando las características anteriores resulta rentable dicho equipo. Lo que nos ayudará a no subutilizar el disco lasser (con información variante) es el sobreponer imágenes con gráficos creados en la PC que de no realizarse implicaría un mayor costo de producción.

Una característica limitante es que el disco no es borrable para lo cual debe de realizarse la producción de otro, para lo cual la solución será:

1.-Creación periódica

2.-Video grabadora local para la creación de otro disco

Resumiremos las características EQUIPO INTERAC-TIVO:

1.- Computador AT 286

2.- Monitor VGA

3.- Reproductor de VDL

### 4.- Pantalla de Touch Screen

Además debará de incorporarce al equipo como configuración mínima:

Dos impresoras (con la opción de incorporar una impresora mas, con el objeto de imprimir documentos de gran tamaño, por lo que la impresora será de 80 columnas), una de auditoría de 40 columnas (para registrar operaciones internas) y la otra impresora será para el cliente, la cual le proporcionará los recibos de operaciones realizadas dentro del equipo, dicho recibo llamado comúnmente comprobante de operación.

Como es sabido existen algunas operaciones en las que se requiere la lectura de la tarieta por lo que debemos incorporar el lecator de banda magnética de la tarjeta, el cual es utilizado para leer los datos grabados en dicha banda. La configuración de la banda magnética está hecha a base de tres tracks, cada track significa diferentes tipos de datos almacenados en ellos por ejemplo:

#### *'TRACKl"*

Este tipo de "track" sólo es de lectura y tiene un máximo de 79 caracteres (datos que puede contener y enviar al computador central), existen dos tipos de formatos dentro del mismo Formato A y Formato B, ámbos formatos contienen el nombre del cliente, y caracteres de control

para el envío de información, el formato B tiene como dato extra el número de cuenta del cliente.

#### *'TRACK2"*

Está incluido en todas las tarjetas, es de sólo lectura y es utilizado para transmitir información en un sistema en línea y debe contener los siguientes datos:

- Bit de inicio y de fin
- Número de cuenta
- Dígito de chequeo
- Campo separador de datos
- Fecha de expiración de la tarjeta
- PIN offset (utilizado para Ja encripción del PIN) y código del idioma

### *'TRACK3"*

Es utilizado en modo fuera de línea e incluye además de Jos datos del *"track 2"* Jo siguiente:

- Hasta tres números de cuenta del cliente.
- El monto del crédito disponible en un periodo de 24 horas.
- Este tipo de track no es utilizado en nuestro país, ya que todas las operaciones son en línea.

# **5. EQUIPOS INTERACTIVOS QUE EXISTEN EN EL MERCADO**

## **5.1. PROPUESTA DE SELECCION**

### INTRODUCCION

·En esta seccion se realizará el análisis comparativo de todos aquellos equipos que cumplen con nuestros requerimientos para lo cual se investigó a varias compañías a nivel mundial y estos fueron los resultados:

### CARACTERISTICAS DE SELECCION

Como primer puento para la seleción del equipo se considerarán los siguientes puntos:

- Infraestructura de soporte en México
- Producción en línea (de no realizarse de esta forma el equipo resultará mas costoso)
- Protocolos estandares de comunicaciones
- Sistema de Seguridad misma del equipo
- Costos

### **DIEBOLD**

La empresa DIEBOLD tiene como principal función el fabricar Cajas Permanentes con diferentes modalidadaes, es decir, exiten equipos que realizan todas las funciones en uno solo y otros que sólo realizan una función. En nuestro país México esta empresa ha tenido gran desarrollo en este campo ya que la mayoría de los cajeros instalados son marca DIEBOLD

1.-Dentro de esta compañía sí se encontró un equipo modelo 1050 el cual satisface nuestros requerimientos, además que dicha compañía está representada en México lo que da como resultado una infraestructura de soporte en el país, es decir, en cuanto a mantenimiento y adquisición de partes refacciones no existe ningún problema.

2.-El equipo dejó de ser producido en línea, ya que los E.U.A. quien es el primer mercado a nivel ventas de esta compañía no demandaba el uso del equipo, debido a factores poco comerciales con los cuales se introdujo dicho servicio.

Por selección este equipo fué descartado de primera instancia no obstante el análisis continuó su seguimiento.

3.-Tiene protocolos estándares de comunicaciones ya que se encuentra fabricado con la misma filosofia de los C.P.

4.-Así mismo la seguridad que éste representa es la adecuada, ya que estaba diseñado para funcionar én un ambiente de autoservicio.

5.-El costo del equipo es demasiado alto, el cual se aproxima a\$ 50,000.00 U.S. dlls por unidad.

### **NIXDORF**

Esta compañía tambien fué analizada, teniendo como producción en línea el equipo, la problemática existente es la falta de representantes en nuestro país, lo que origina la incosteabilidad del equipo, ya que no tiene infraestructura de soporte en nuestro país para realizar el mantenimiento adecuado, además que el personal deberá de capacitarse en el extranjero lo cual resulta muy costoso

Para el caso de IBM están produciendo dicho equipo, pero el inconveniente es que aún no lo tienen liberado para el mercado de América Latina.

### ITS

Esta compañía realiza la producción del equipo interactivo, teniendo como principal problemática la falta de representantes en nuestro país (sea el caso del análisis anterior de la compañia NIXDORF).

### **OMRON**

Esta compañía es de origen japonés, ellos también producen este tipo de equipos y tienen representantes en México, tuvimos la oportunidad de contactar con ellos y fué la misma compañía la que se retractó de poder colocar sus equipos en México, ya además de costosos el flete de transportación elevaría en demasía dichos costos por lo que descartamos esta compañia para la implementación de equipos en el país.

N.C.R.

1.-Tiene el equipo interactivo modelo 5682, y además cuenta con la infraestructura de soporte en México.

2.-La producción del equipo es en línea

3.-Utiliza la arquitectura de una PC estándares de comunicaciones y flexibilidad de configuración.

4.-El equipo está diseñado para un ambiente de autoservicio.

5.-El costo del equipo es aproximadamente de \$ 30,000.00 U.S. dlls. por unidad.

### **SONY**

1.-Produce el equipo en su modelo VIW-500.

2.-Es de fácil mantenimiento (lo que significará en grandes volúmenes la capacitación de personal autorizado para realizar dicho mantenimiento, con la infraestructura de soporte SONY de MEXICO.

3.-La arquitectura utilizada es de PC.

4.-El equipo no está diseñado para un ambiente de autoservicio.

5.-El costo del equipo es de \$ 9,000.00 U.S. dlls.

## **RECOMENDACIONES**

Del análisis anterior podemos tomar en cuenta dos proveedores que son los que más se acercan a nuestro objetivo:

## **N.C.RySONY**

No obstante debemos tomar en consideración dos aspectos fundamentales: •

1.-Costo

2.-Diseño

En cuanto al costo, el equipo SONY es el de mejor opción, sin embargo existe el inconveniente de su diseño, ya que es necesario el adaptar fisicamente, impresoras, lector de tarjetas, gabinetes para un ambiente de autoservicio y desarrollar el software de comunicaciones, lo que representa un costo adicional y probablemente resulte mucho más costoso que el equipo propuesto por N.C.R., no obstante podremos tomar como selección los dos equipos, ya que ámbos cumplen con las especificaciones de selección.

# **6. CONCLUSIONES**

El estudio realizado con anterioridad dará como resultado lo siguiente:

A.Reducción de procesos "back-office"

B.Reducción de tiempos de espera del cliente

e.Reducción de costos operativos

Y además cumplirá con nuestro objetivo de vender productos y servicios a través de un equipo el cual puede operar los 365 días del año las 24 horas del día, lo que no puede realizarse actualmente por el método tradicional.

## **6.1. OTRASAPLICACIONES**

Se investigó las diferentes aplicaciones que tiene actualmente el equipo interactivo con una filosofia similar a la propuesta logrando obtener los siguientes datos:

## **CAPACITACION**

Es utilizado para la capacitación la cual se puede dividir en dos áreas importantes, una de ellas y no menos importante es la CAPACITACION INDUSTRIAL que da la misma empresa a sus empleados de las cuales se tienen los siguientes datos estadísticos:

- Una compañía fundidora realizó la capacitación . de *sus* empleados por este sistema y redujo un 25% los accidentes que comúnmente ocurrían.
- U.S.Army redujo el tiempo asignado a la capacitación en un 50%
- XEROX ahorra de 200 a 300 dila por hora y le toma la mitad de tiempo capacitar a sus empleados.
- La compañía Prudential Securities la cual está enfocada al manejo de cuentas bursátiles, antes el 68% de los aspirantes a entrar a esta compañía pesaban el exámen de ingreso, ahora el 90% lo aprueba.
- El 80% de estudiantes seleccionaron este método de capacitación para ingresar a Ja compadía de Teléfonos de New York .
- En cuanto a ventas de seguros de vida una
compañía realizó la capacitación de sus empleados, teniendo como resultado el 26% o más, ya que sus vendedores aprendieron el arte de vender y además reduciendo la salida de los mismos de la compañía.

IBM también capacito a sus empleados por medio de este sistema teniendo resultados muy favorables.

El otro tipo de capacitación que mencionamos se trata de la CAPACITACION DOCENTE de alumnos de educación básica, esto se trata de lo siguiente:

Al equipo interactivo también se le puede conectar un lector de barras en forma de lápiz además que los libros utilizados para estos grados escolares se les están colocando unas etiquetas de código de barras las cuales tienen la información del tema a tratar y datos adicionales de búsqueda de dicha información, así mismo, los niños(as) que desean realizar una consulta por ejemplo de un animal o algún otro concepto, deberán de leer con el lápiz ya mencionado el código de barras que contienen sus propios libros y es entonces cuando el equipo por medio de su video mostrará al alumno los datos solicitados, es decir, tomando como ejemplo que el dato solicitado fué un animal, el equipo mostrará al alumno el animal en su habitat natural y con los sonidos naturales que emite dicho animal. Todo esto ha tenido como resultado un alto aprovechamiento de las materias impartidas por este sistema, ya que también las clases,

exámenes, etc. han tenido grandes resultados debido a un cuestionario al final de cada uno referente al aprendizaje de esa clase es entonces cuando el alumno sin inhibiciones realiza la solicitud del punto no comprendido.

#### **PUBLICIDAD**

En esta área el equipo también ha tenido un gran auje, las empresas involucradas en esta área son varias:

- Agencias de viajes, las cuales muestran a sus clientes el lugar a donde probablemente desearían ir, así como los hoteles ofrecidos según su presupuesto, lo que ha implicado un aumento en sus ventas.
- Presentación de un nuevo producto, esto fué realizado en la exposición de un nuevo coche, el equipo interactivo se colocó el estand en donde se expuso dicho carro realizando preguntas a los visitantes de la exposición, de tal forma que deseaban sondear la opinión de la gente referente a dicho carro, la conclusión fué mucho más favorable de lo esperado.
- Existen también empresas arrendadoras de coches que guían al turista la forma de llegar a

su objetivo (hoteles, restaurantes, diversiones) por medio de pantallas de selección, entregando al cliente una descripción textual de cual avenida, calle, carretera, etc. para llegar a su destino final.

Algunos parques de diversiones también se encuentran utilizando el equipo, mostrando al cliente los horarios de espectáculos, localización de teatros, localización de juegos, etc.

Podemos observar que no sólo en la capacitación y publiciad podemos tener buenos resultados, sino también en el área bancaria la cual está pasando por una época de desarrollo de tecnología muy importante a nivel mundial, además que nos muestra una gama de actividades que posteriormente se pueden incorporar dentro del área bancaria como información turística y algunas otras opciones que dejamos de mencionar, en éste ámbito México está por encima de muchos países, ya que actualmente no se tiene conocimiento de que bancos estadounidenses tengan como parte de sus servicios este tipo de equipos.

# DICCIONARIO DE DATOS

## PIN - PERSONAL IDENTIFICATION NUMBER (NIP NUMERO DE IDENTIFICACION PERSONAL)

#### C.P.· CAJA PERMANENTE

CUENTAS EJE - CUENTAS QUE HAN SIDO PREVIAMENTE LIGADAS MEDIANTE UN CONTRATO

#### VDL VIDEO DISCO LASSER

## **APENDICE A**

# lcARACTERISTICAS DEL EQUIPO SONY

## CONTROLADOR DEL SISTEMA

CPU INTEL80286

FRECUENCIA DE RELOJ SMHz/lOMHz

MEMORIA PRINCIPAL 640K

MEMORIA 256K (max resolución) 640 X 480,16 ESTANDAR DE GRAFICOS) PUEDE SER INCREMENTADA<br>BIOS ROM 128K BIOS ROM 128K

#### DISPLAY

SALIDA DE GRAFICOS VGA CON MEZCLADOR DE GRAFICOS DE VIDEO Y DEL REPRODUCTOR DE VIDEODISCO LASSER

VIDEO DE SALIDA RGB SEÑAL DE SALIDA ANALOGICA RGB,

0.7Vp-p 75 *ohms* 

SEÑAL DE SINCRONIA HORIZONTAL 31.5 KHz

VERTICAL

أأربعت المتواطئ والمرابع والموالم والمحافظ والمحافظ

## 60Hz CUANDO ESTA DESPLEGANDO CUALQUIER GRAFICA MEZCLADA VG A

#### 70Hz EN MODO ESTANDAR VGA

#### INTERFACE DE E/S

TECLAD05-pin DIN, INTERFACE SERIAL

RS-232CCONECTOR DE 9-pin

IMPRESORACONECTOR DE 25-pin,INTERFACE PARALELA LPT1

TIEMPO DE RELOJDS1287 CONBATERIADE BACK-UP(S AÑOS DE VIDA)

FLOPPYDISKFLOPPYDISKDE 3.5",PUEDE SOPOR-TAR

LOS DOS TIPOS DE DISKETTES 1.44 MB (2HD) Y 720K(2DD)

DRIVE DE DISCO DUROCONTROLADOR DE DISCO DURO COLOCADO EN LA TARJETA MAESTRA

DRIVE DEL VIDEODISCOCONECCIONES INTER-NAS DE AUDIONIDEO

LAS COMUNICACIONES SON CONECTADAS

INTERNAMENTE EN EL PUERTO COM2

#### **DRIVE DEL VIDEODISCO**

#### FORMATO DEL DISCOLASERVICION

METODO PICK-UPLASER BEAM CREFLECTIVE) LASER TYPE DIODE LASER (LAMBDA=7800 ANSTRONSDURACIONDE LAEMISIONCONTINUA

SALIDA LASER0.4 m W

TAMAÑO DEL VIDEODISCOI2" Y 8"

MAXIMO TIEMPO DE CAV:30 MIN/LADO

REPRODUCCION CLV:60 MIN/LADO

## **AUDIO**

SALIDA JA CKS RCA, NIVEL FINO, CANAL DERECHO E IZQUIERDO- 1.5 DB

FRECUENCIA DE 40 Hz A 20 KHz

RESPUESTA DE AUDIO

REQUERIMIENTOS GENERALES

REQUERIMIENTO DE POTENCIA120 VAC + 10% 60 Hz

CONSUMO DE POTENCIAS.O A max.

TEMPERATURA DE OPERACION5'c A 35'c

HUMEDAD DE OPERACION 25% AL 80% (A 25'C /77'F)

TEMPERATURA DE ALMACENAMIENT0-20'C A 60'C

DIMENSIONES 430 X 190 X 410 mm (aprox.) (W  $\boldsymbol{\mathrm{x}}$  H  $\boldsymbol{\mathrm{x}}$ D) PESO 37 lbs

# ICARACTERISTICAS DEL EQUIPO 5682 DE N.C.R.

Esta sección proverá información detallada del equipo N.C.R. 5682 en donde se incluyen los siguientes datos:

## DESCRIPCION DEL HARDWARE

DESCRIPCION DEL SOFTWARE

# DESCRIPCION DEL HARDWARE

Existen tres diferentes tipos de configuraciones (FAS-CIA) de este tipo de equipo

74

l.- KIOSCO

2.- FREESTANDING

3.- VESTIBULO

Cada unidad incluye lo siguiente:

- Monitor de alta resolución, monitor de color VGA con touchscreen infrarrojo

- Controlador serial de dispositivos para periféricos inteligentes

- Reloj de hora y fecha

- Memoria no volátil

- Manejador de discos de 3.5" (1.44 Mb)

-RAM640Kb

- Procesador PC 80286

- Ensamble mecánico

- Software de desarrollo "Self Service Systems"

- NCR MS-DOS 3.3

Además para cada una de las diferentes fascias se incorpora lo siguiente:

## UNIDAD DE KIOSCO

Incorpora una fascia de kiosco, diseñada para ser accesada por el frente. El modelo está diseñado para ser incorporado en una isla, es decir, el cliente deberá de colocar un mínimo de paneles para protejer al equipo.

#### UNIDAD FREESTANDING

Es un equipo de lobby al cual se le pueden incorporar paneles, o bien, ser instalado tal y como lo entregan de fábrica (sin paneles)

### **UNIDAD DE VESTIBULO**

A este tipo de equipo se le ha incorporado un panel para ser instalado a traves de la pared.

**7'I** 

# OPCIONES A ELEGIR PARA EL LECTOR DE BANDA MAGNETICA

#### MCR TK<sub>2</sub>

Contiene el estandar ISO el lector de banda magnética. Sólamente realiza la lectura del track 2

## MCR TK2 CON REGRESO DE TARJETA EN FALLA DE ENERGIA

Contiene el estandar ISO el lector de banda magnética. Realiza la lectura del track 2. Regresa la tarjeta cuando falla el suministro de energía, hace que la tarjeta sea regresada al consumidor automáticamente.

#### MCRWTK123

Contiene el estandar ISO el lector de banda magnética. Realiza la lectura del track 1, 2 Y 3; Escribe en el track 3.

## MCRW 123 CON REGRESO DE TARJETA EN FALLA DE ENERGIA

Contiene el estandar ISO el lector de banda magnética. Realiza la lectura del track 1, 2 Y 3; Escribe en el track 3. Regresa la tarjeta cuando falla el suministro de energía, hace que la tarjeta sea regresada al consumidor automáticamente.

# LECTOR DE TARJETAS DIP

Lee el track 1 y 2 por medio de la inserción manual del cliente.

## OPCIONES DE COMUNICACIONES

Pueden ser seleccionados dos opciones de comunicaciones simultáneamente

F052 (llIDLC) y F053 (X.21) pueden no coexistir

F051 (IBH LOOP)

F052 (IHDLC)

F053(X.21)

En cada opción está incluido el hardware y firmware necesario para la unión flsica del nivel de interface

# **ESTA TESIS NO DEBE** SALtR DE LA **BIBLIOTEC**

**71** 

# **COMMS IBM LOOP**

Adaptador de comunicaciones para "IBM loop comunications". Incluye conectores de interfaces para "loop" remoto y local.

# **COMMS IHDLC**

Adaptador de comunicaciones para red llIDLC

# **COMMSK.21**

Adaptador de comunicaciones para red X.21

# **BANQA 1 DE COMUNJCACIQNES**

Soporta los siguientes protocolos:

NCR/ISO ASYNC

mM2265

RS232-C

SPERRY UTS20

# BSC<sub>3</sub>

TC<sub>500</sub> SYNC

TC 500ASYNC

IBM 3270/3275

ANSIX3.28

## BANDA 2 DE CQMUNICACIQNES

Soporta los siguientes protocolos:

SNA (3624) / SDLC

MODO NORMAL DE RESPUESTA NCR/DLC

MODO NORMAL DE RESPUESTA HDLC

## **BANQA 3 DE** COMUNJCACIQNES

Soporta los siguientes protocolos:

SNA (LU O)/SDLC

SNA/X.25

W.25 LAPB/X.21 BIS

SNA (LU 0)/SDC/X.21 +"SHORT HOLD MODE"

ID

## HAYES MODO COMPATIBLE

## QPCIONESDELPRQCE\$ADQR

PROCESADOR 80287

# OPCIONES DE EXPANSION DE MEMORIA

81

EXPANSION DE MEMORIAl MB EXPANSION DE MEMORIA2 MB EXPANSION DE MEMORIA3 MB

# OPCIONES DE ENCRIPCION DE TECLADOS

TECLADO A/N (ALFANUMERICO)

TECLADO NUMERICO

TECLADO *NN* DES ENCRIPCION

TECLADO NUMERICO DES ENCRIPCION

TECLADO *NN* EKC ENCRIPCION

TECLADO NUMERICO EKC ENCRIPCION

TECLADO *NN* EKC ENCRIPCION CDUTCH)

TECLADO NUMERICO EKC ENCRIPCION CDUTCH)

TECLADO A/N EKC ENCRIPCION (SWEDISH)

TECLADO NUMERICO EKC ENCRIPCION (SWEDISH)

# OPCIONES DEL REPRODUCTOR DEL VIDEODISCO

#### VIDEO DISCO NTSC (HITACHI VIP 9600 REPRODUC-TOR DE VIDEO DISCO)

#### OPCION DEL DISCO DURO

#### PRIMER DRIVE DE 20 MB

#### SEGUNDO DRIVE DE 20 MB

#### INDICADOR DEL ESTADO REMOTO

Pequeña caja conectada de 100 pies de cable al 5682. Esta caja tiene 3 luces indicando: en servicio, necesario mantenimiento y fuera de servicio.

#### OPCION DETECTOR DE PROXIMIDAD

El detector de proximidad es colocado en el frente del gabinete del equipo para detectar la presencia del consumidor. El programa de aplicacion decide que accion tomar cuando el detector es activado.

83

#### OPCIQNES DE SONIDO

#### SONIDO DEL VIDEO

Es necesario que el videodisco este grabada para que el aplificador realice su funcion

#### SONIDO DIGITAL Y VIDEO

El amplificador permite el sonido digitalizado sin necesidad de que el videodisco este presente, o bien en la etapa de reproduccion del mismo

## OPCION DE IMPRESORAS DE AUDITORIA Y **RECIBOS**

IMPRESORA DE RECIBOS - PROMEDIO DE VELOCIDAD DE 230 LPM

IMPRESORA DE AUDITORIA - PROMEDIO DE VELOCIDAD DE 230 LPM

IMPRESORA DE RECIBOS Y DE AUDITORIA

#### OPCION IMPRESQRA DE DOCUMENTOS

IMPRESORA DE DOCUMENTOS- IMPRIME 80 COLUMNAS CON UN PROMEDIO DE VELOCIDAD DE 140LPM

## »ESCRIPCION DEL SOFTWARE

SISTEMA OPERATIVO 3.3

SELF-SERVICE SYSTEM SOFTWARE (84)

BASADO EN MS-DOS 3.3.

MULTI-TASKING

DEVICE DRIVERS

STATE OF HEALTH

Construccion de utilidades para crear los discos para el 5682

INTERACTIVE APPLICATION LIBRARY

COMPOSER EXTENSIONS TOOLS "C" DISEÑADO PARA PROGRAMADORES DE "C"

COMPOSER EXTENSIONS TOOLS "PASCAL" DISEÑADO PARA PROGRAMADORES DE "PASCAL"

COMPOSER AUTHORING TOOLS

BANDA 1 DE COMUNICACIONES

# BANDA 2 DE COMUNICACIONES

## BANDA 3 DE COMUNICACIONES

COMUNICACIONES ESPECIALES (TODOS LOS DRIVES DE SOFTWARE REQUERIDOS PARA SOPORTAR LAS CARACTERISTICAS DEL HARDWARE)

#### **APENDICE B**

## **'RECOMENDACIONES PARA EL DESARROLLO DEL SOFTWARE**

Para el desarrollo del sistema es necesario, el realizar la producción del video disco, la siguiente figura es una recomendación de la forma en que pueden ser grabados los segmentos del video en el disco, en donde cada segmento es un tipo de operación diferente que pueden estar presentes dentro del sistema propuesto, es decir, la filosofia de producción del videodisco está directamente asociada con el desarrollo del sistema propuesto, ya que está creado para facilitar la lectura y acceso de las diferentes transacciones a utilizar, ubicadas dentro del menú principal.

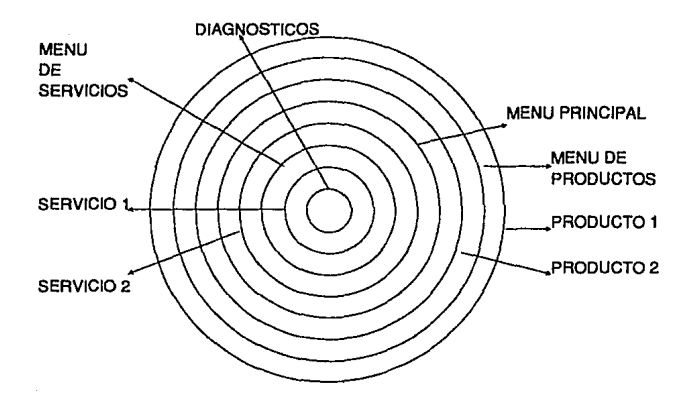

87

A continuación se propone un diagrama de flujo que deberá de considerarce para el desarrollo del sistema:

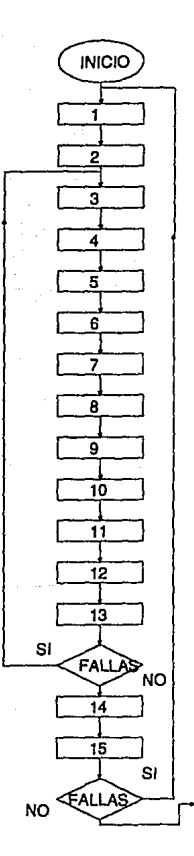

- 1.- IDENTIFICAR LAS NECESIDADES
- 2.- ANALISIS DE MERCADO
- 3.- DESCRIPCION DE OBJETIVOS
- 4.- CAPACIDAD DEL EQUIPO
- 5.-CONSULTAR CON ESPECIALISTAS
- 6.- DESCRIPCION MODULAR POR OBJETIVOS
- 7.- CREACION DE LOS MODULOS
- 8.- DISEÑO DE DIAGRAMAS DE FLUJO
- 9.- DESCRIPCION DE MATERIALES DE SOPORTE
- 10.- DISEÑO DEL VIDEODISCO
- 11.- PRODUCCION DEL VIDEODISCO
- 12.- CODIFICACION DEL SISTEMA
- 13.- VALIDACION DEL SISTEMA

14.- DISTRIBUCION DEL SISTEMA 15.- EVALUACION DEL SISTEMA

FIN

88

Una vez realizados los pasos del 1 al 11 tendremos que codificar el sistema (paso No 12), es decir, la creación de un conjunto de gráficas, imágenes, textos correspondientes a cada tipo de operación, para lo cual será necesario realizar los siguientes pasos, que serán creados por medio de herramientas existentes en el mercado, ya que es un medio por el cual podremos cumplir nuestro objetivo:

En este caso se muestra un ejemplo de la creación del sistema, una vez que tengamos el videodisco previamente producido, la recomendación del paquete ("Composer for self-service") utilizado como herramientaes Ia siguiente:

1.- Creación del diagrama de flujo

2.- Partición de matriz del idioma y grupo de pantallas asociadas

3.- Creación de pantallas

4.- Creación de teclados

5.- Probar las aplicaciones generadas como el diagrama de flujo, pantallas y teclados.

6.- Construcción de la aplicación en diskette

7.- Correr y probar la aplicación en la terminal destino

## **BIBLIOGRAFIA**

# MANUAL DEL ESTUDIANTE DEL ''COMPOSER FOR SELF·SERVICE SYSTEMS' N.C.R. CORPORATION DAYTON, OHIO U.S.A.

# MANUAL DEL SEMINARIO DEL ANALISIS DE LOS REQUISITOS Y LAS ESPECIFICACIONES DEL SOFTWARE TECHNOLOGY TRAINING CORPORATION (TTC) DR. RICHARD THAYER

# COMPAÑIAS QUE HAN PROPORCIONADO IN-FORMACION:

BANCO NACIONAL DE MEXICO S.N.C. (BANAMEX) RIO MIXCOAC 108 COL. BARRIO ACTIPAN MEXICO D.F. C.P. 03230

MAGNUM DIEBOLD EQUIPO BANCARIO ESTOCOLMO 13 COL. JUAREZ 06600 MEXICOD.F.

N.C.R. DE MEXICO ALFONSO HERRERA 75 COL. SAN RAFAEL 06470 MEXICOD.F.

TELEVIDEO SAN DIEGO 4783 RUFFNER ST. SANDIEGO, CALIFORNIA U.S.A

# SONY COMMUNICATIONS PRODUCTS COM· PANY 1600 QUEEN ANNE ROAD TEANECK, NEW JERSEY U.S.A.

ITS 9 OAK PARK DRIVE BEDFORD, MA U.S.A

.INTERACTIVE COMMUNICATIONS NETWORK INC. 4180 LA JOLLA VILLAGE DRIVE, SUITE 520 LAJOLLA, CALIFORNIA U.S.A

91

# DIEBOLD, INCORPORATED POST OFFICE BOX 8230 DEPT 9-79 CANTON, OHIO U.S.A

12

# **OMRON** 5201 NORTH O'CONNOR LAS COLINAS, TEXAS U.S.A